## [Printer Locations](https://howto.cs.uchicago.edu/techstaff:printer_locations)

**Printing questions**

From: <https://howto.cs.uchicago.edu/>- **How do I?**

Permanent link: **[https://howto.cs.uchicago.edu/helpful\\_tips?rev=1416863846](https://howto.cs.uchicago.edu/helpful_tips?rev=1416863846)**

Last update: **2014/11/24 15:17**

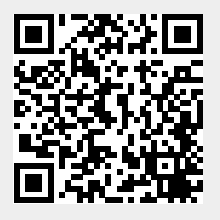